# PROGRAMACION DISTRIBUIDA

#### **Aspectos avanzados de RMI**

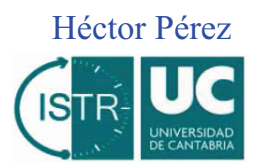

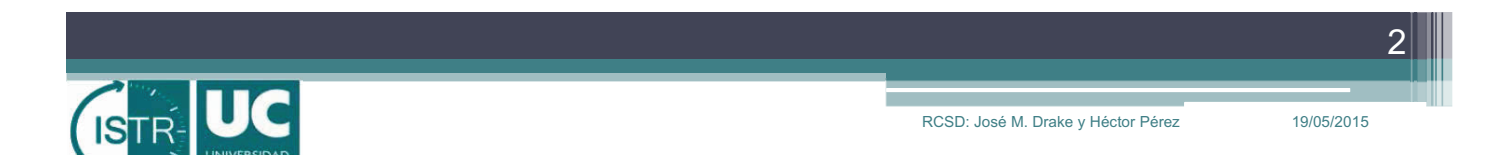

#### **Objetivos**

- ! Análisis de un conjunto de estrategias de diseño utilizando RMI que nos pueden servir de guía para el diseño de sistemas distribuidos
- ! Casos analizados:
	- " Transferencia de objetos como parámetros o valores de retorno
	- " Carga dinámica de clases
	- " Uso del *registry* con varios proyectos independientes
	- " Inversión de la dependencia cliente/servidor
	- " Activación dinámica de servidores

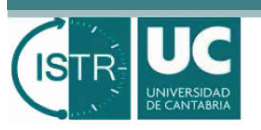

RCSD: José M. Drake y Héctor Pérez 19/05/2015

# **Transferencia de objetos (1/2)**

- ! Los objetos locales son serializados y transmitidos por la red al destino
	- " se transmiten los datos, los metadatos y los métodos del objeto
	- " en el destino, la información recibida es utilizada para crear un *clon* del objeto original

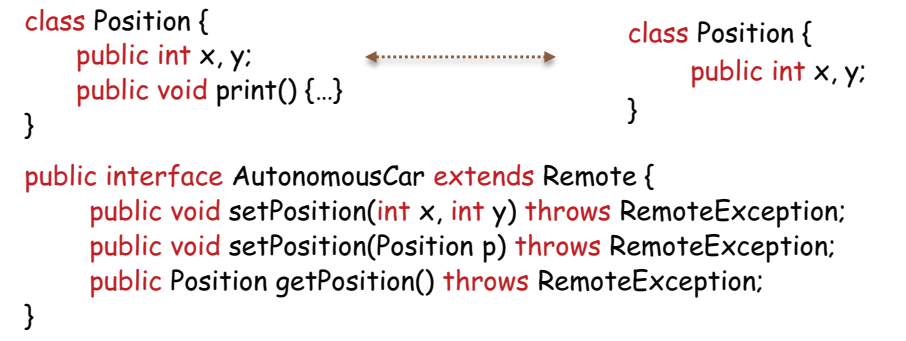

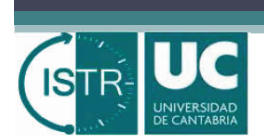

# **Transferencia de objetos (2/2)**

- ! Los objetos remotos se transmiten utilizando el *stub*
	- " en el destino, el objeto remoto es representado por un *proxy* que nos permite modificar el estado del objeto original

```
public interface CarDatabase extends Remote {
     public AutonomousCar getCar (String numberPlate) throws RemoteException;
}
public class CarCompany implements CarDatabase {
     public AutonomousCar getCar (String numberPlate) throws RemoteException {
           …
          return theCar;
}
```
! También pueden obtenerse también **de forma dinámica**

4

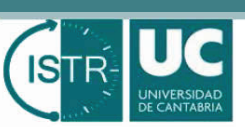

# **Carga dinámica de clases (1/6)**

- ! Java RMI requiere conocer el lugar donde están declaradas la clases que ha de construir en las invocaciones remotas
	- " utilizando la variable *CLASSPATH* (local)
	- " asignando valor a la propiedad *java.rmi.codebase* (remoto)

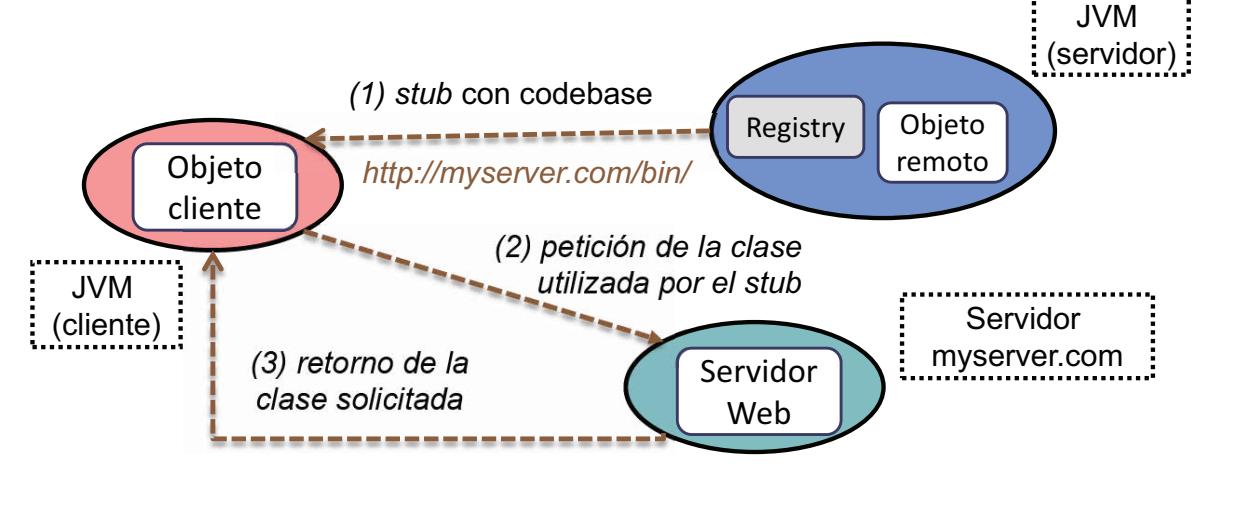

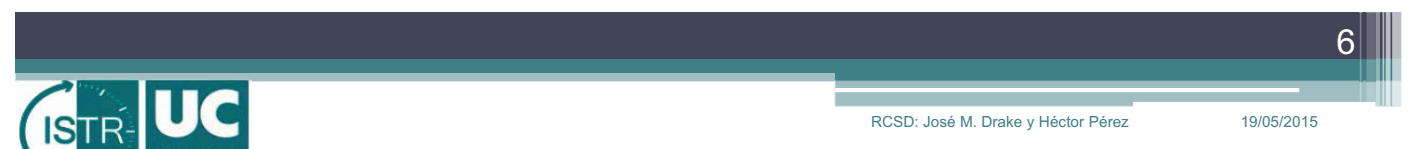

## **Carga dinámica de clases (2/6)**

- ! Si no se encuentra la clase adecuada, el unmarshalling fallará y se **lanzará la excepción** *UnmarshalException* junto con *ClassNotFoundException*
- ! Ejemplo de carga dinámica *del bytecode de la clase Position*

```
class Position implements PositionInterface {
    private int x, y;
    public void print() {…}
}
    public interface AutonomousCar extends Remote {
         public void setPosition(int x, int y) throws RemoteException;
         public PositionInterface getPosition() throws RemoteException;
    }
                                                    public interface PositionInterface {
                                                         public void print();
                                                    }
```
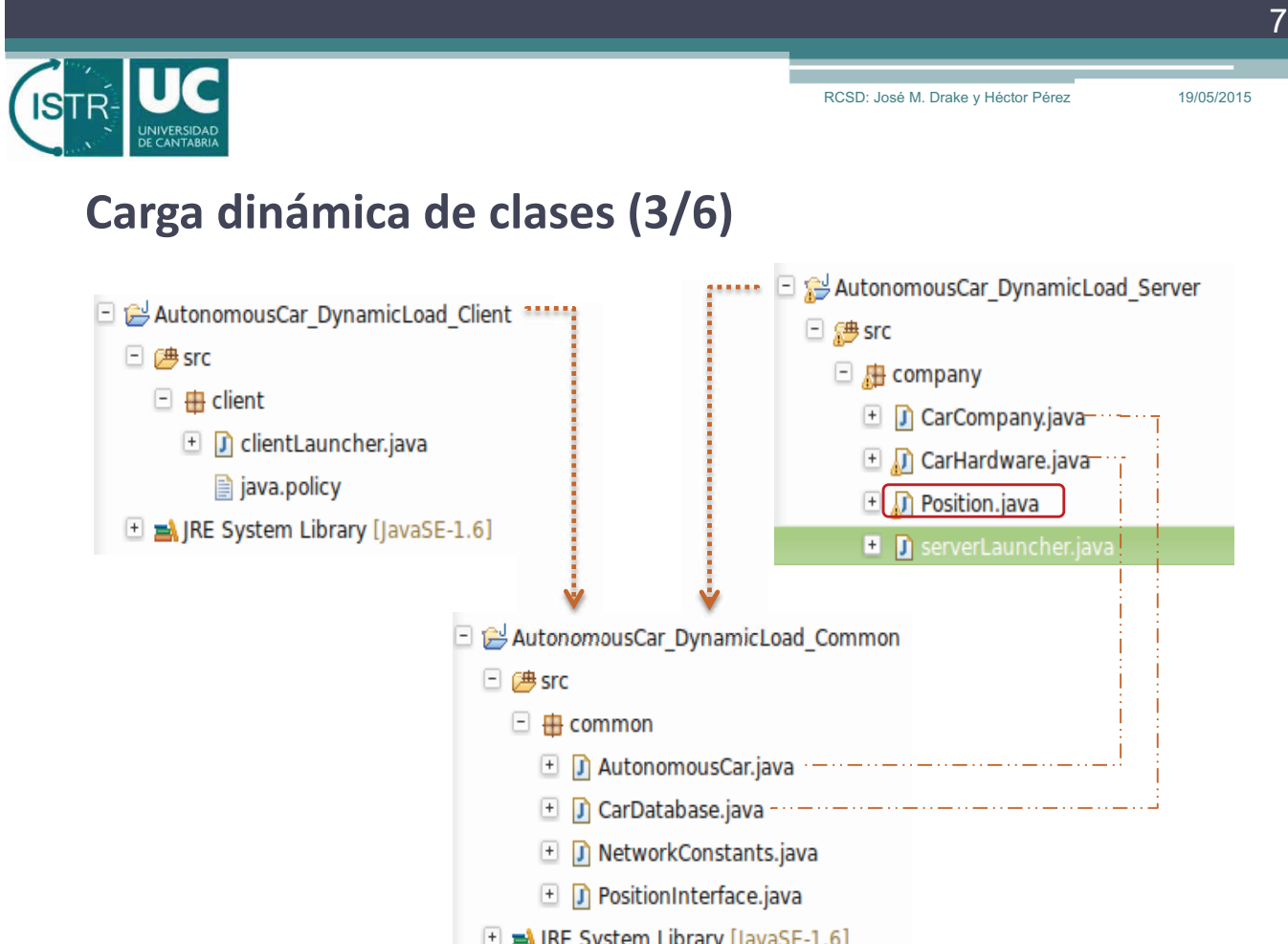

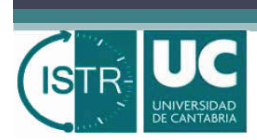

RCSD: José M. Drake y Héctor Pérez 19/05/2015

8

# **Carga dinámica de clases (4/6)**

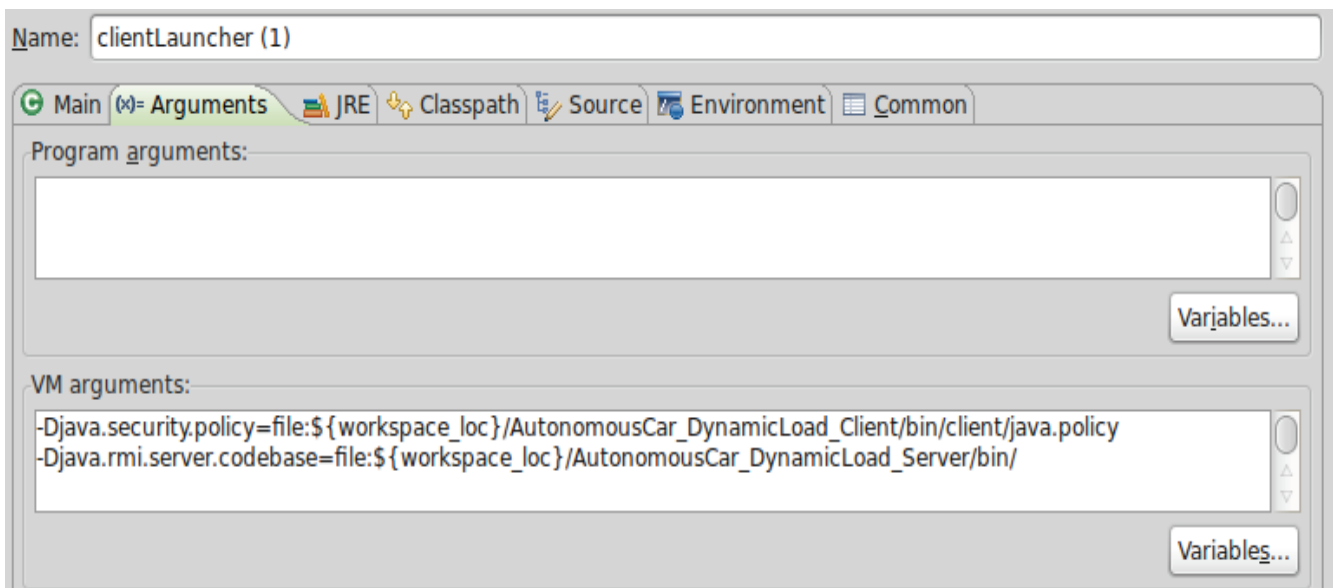

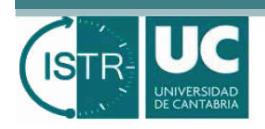

### **Carga dinámica de clases (5/6)**

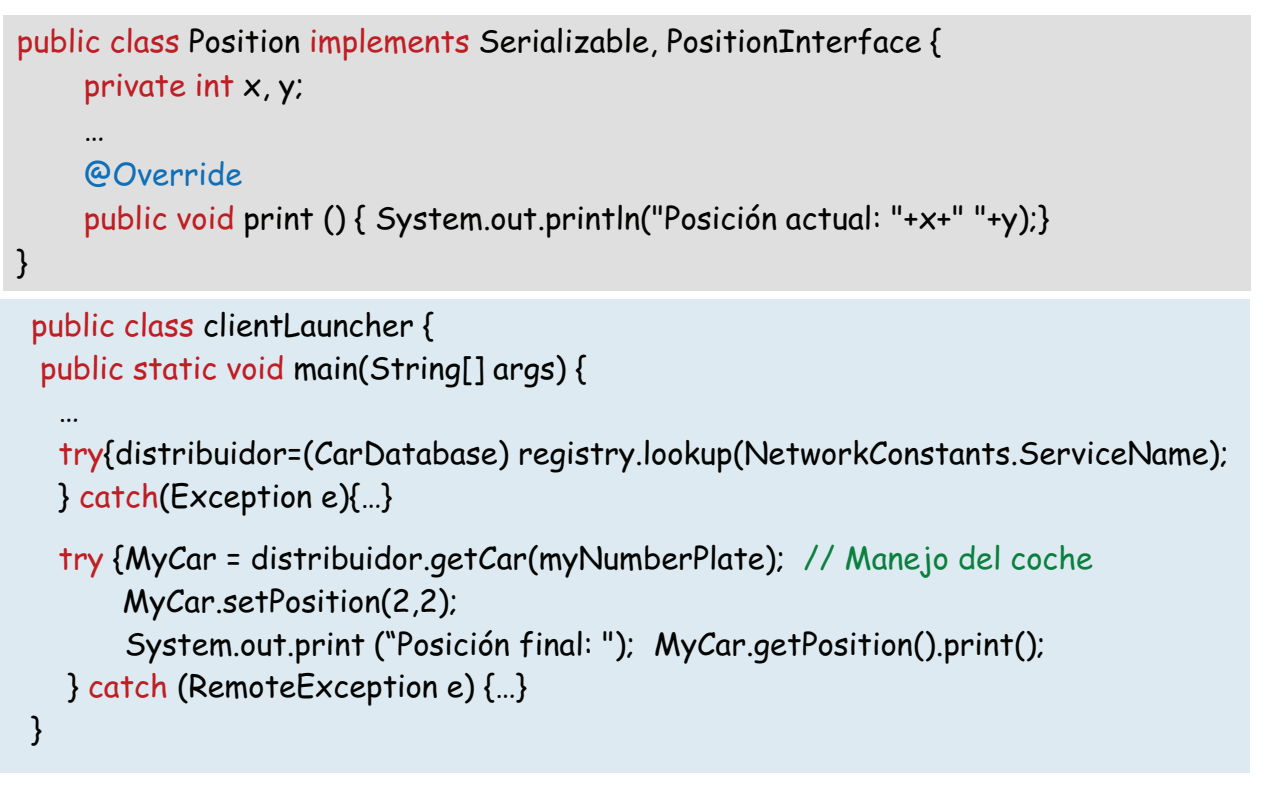

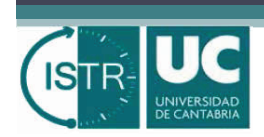

RCSD: José M. Drake y Héctor Pérez 19/05/2015

10

# **Carga dinámica de clases (6/6)**

- ! La carga dinámica permite que no sea imprescindible conocer la implementación de la clase con antelación
	- " con conocer la **interfaz** es suficiente
- ! Antes de ejecutar cargar clases de forma dinámica, debe activarse el **gestor de seguridad** con la política adecuada

```
public class clientLauncher {
  public static void main(String[] args) {
      …
      // Configuramos la JVM para poder obtener clases de forma dinámica
      // java.rmi.server.codebase y java.security.policy
      if (System.getSecurityManager()==null) {
         System.setSecurityManager(new RMISecurityManager());
      }
```
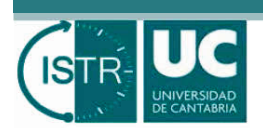

UNIVERSIDAD<br>DE CANTABRIA

#### **Uso del** *registry* **con varios proyectos independientes**

- ! El *registry* tiene acceso a la clase del objeto a registrar si se ejecuta en la misma JVM que el servidor. Esto se consigue ejecutando el *registry* con LocateRegistry.createRegistry (port)
- ! Si se comparte un *registry* entre servidores provenientes de varios proyectos, es más sencillo utilizar la aplicación *rmiregistry*
	- " *debe arrancarse con el CLASSPATH incluyendo todas las clases remotas*

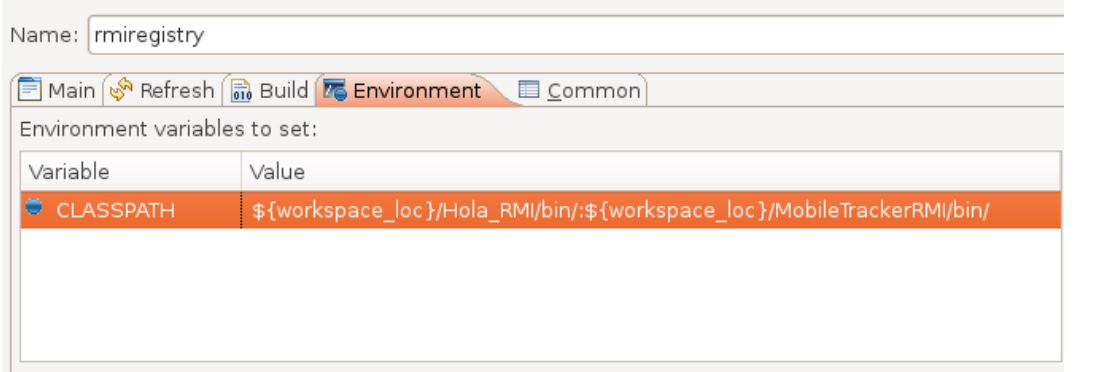

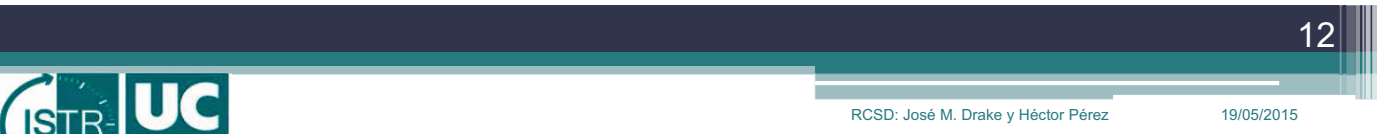

# **Inversión de la dependencia cliente/servidor (1/3)**

- De forma general, el cliente conoce al servidor y puede invocar sus métodos, pero el servidor no conoce quiénes son sus clientes
	- " en el modelo cliente-servidor puro, el servidor es **pasivo**
- ! Hay casos en los el cliente necesita conocer **cambios de estado** en el servidor
	- " el servidor debe informar al cliente

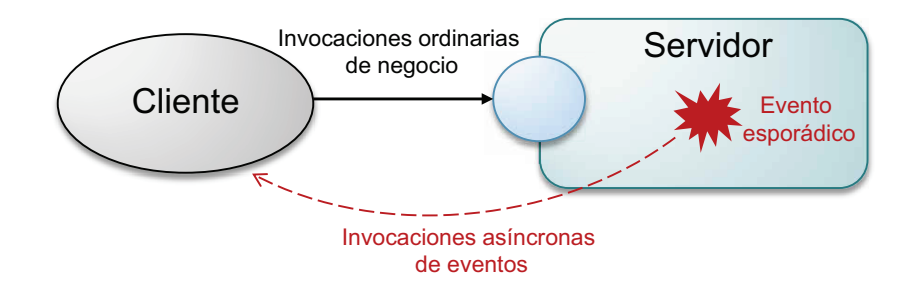

13

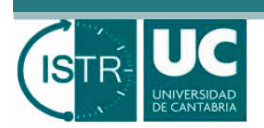

### **Inversión de la dependencia cliente/servidor (2/3)**

- ! Esto se puede resolver con dos estrategias:
	- " **Polling**: El cliente periódicamente pregunta si ha existido el evento esporádico
		- ! Solución sencilla: no se modifica el servidor
		- ! No invierte la dependencia cliente/servidor
		- ! Sobrecarga el servidor
	- " **Callback**: El cliente aloja en el servidor un *objeto de notificación*, que el servidor utiliza para comunicar eventos al cliente
		- ! Solución más compleja: requiere modificar cliente y servidor
		- ! Se invierte la dependencia cliente/servidor, ya que el cliente debe implementar un objeto remoto

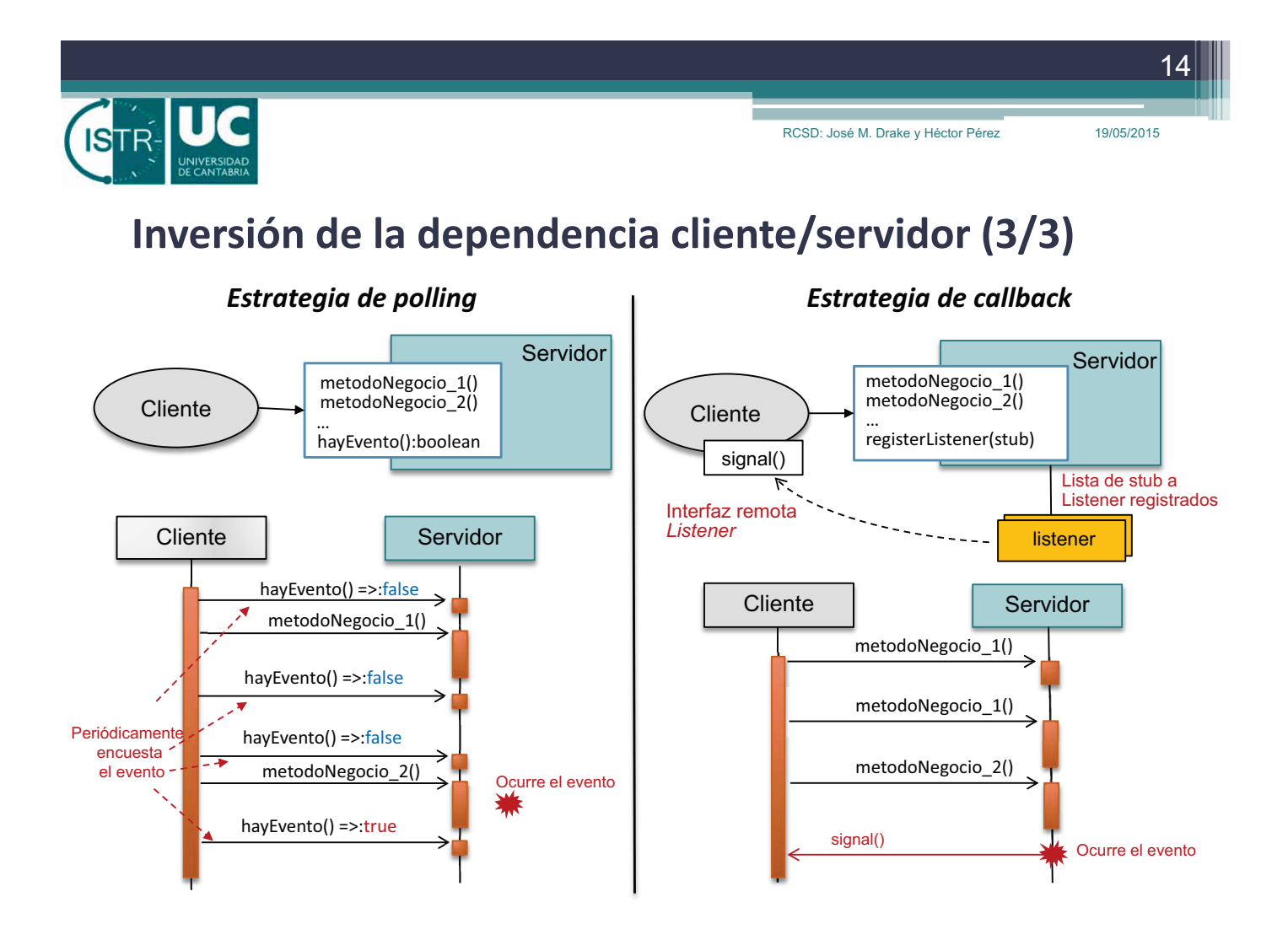

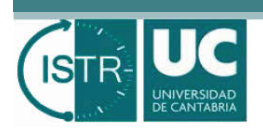

# **Ejemplo de callback: Hola (1/3)**

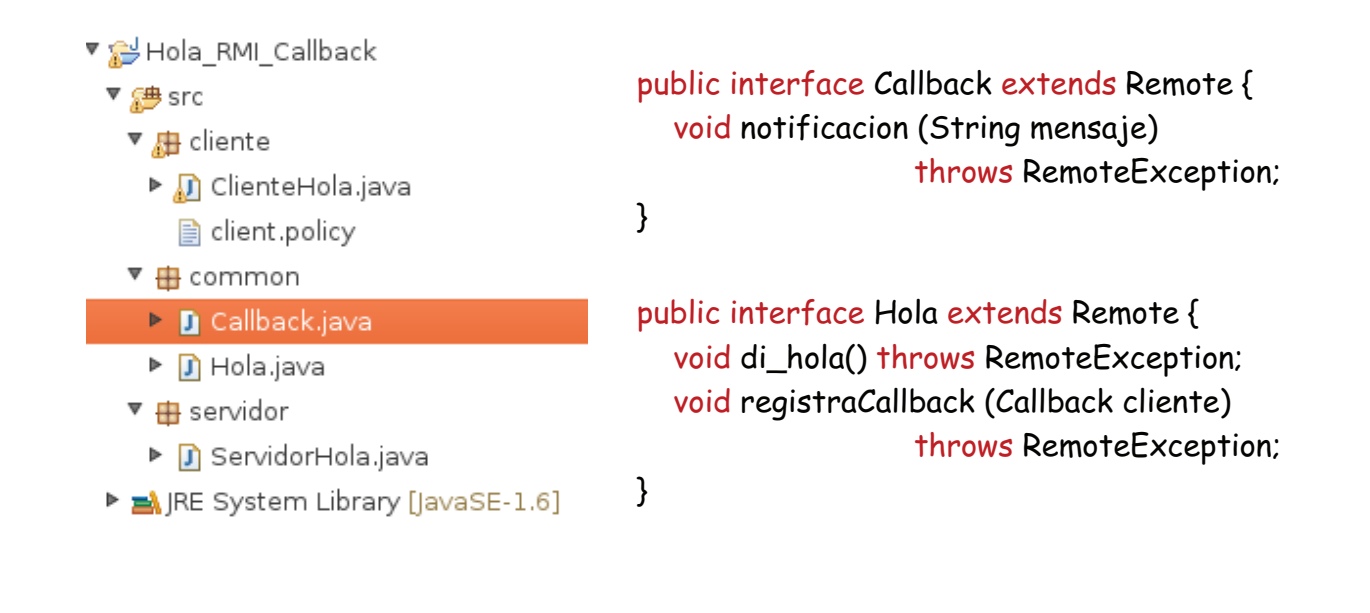

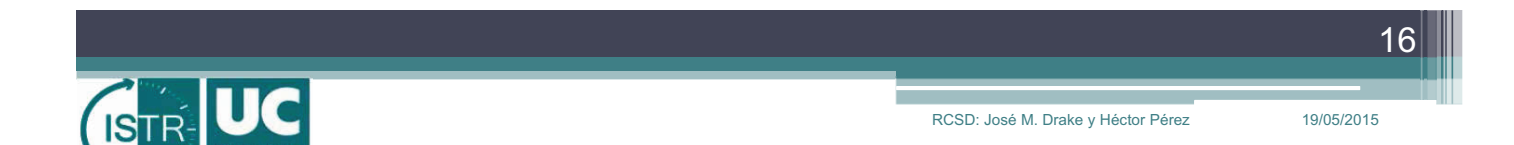

# **Ejemplo de callback: Hola (2/3)**

```
public class ClienteHola extends UnicastRemoteObject implements Callback {
  public ClienteHola() throws RemoteException {
        super (7000);
  }
  @Override
  public void notificacion(String mensaje) throws RemoteException {
      String returnMessage = "Callback recibido: " + mensaje;
      System.out.println (returnMessage);
  }
  public static void main(String[] args) {
        …
        elServidor.registraCallback( new ClienteHola());
        elServidor.di_hola();
        …
  }
```
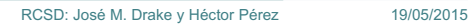

RCSD: José M. Drake y Héctor Pérez

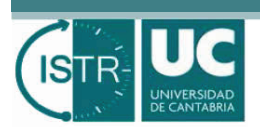

# **Ejemplo de callback: Hola (3/3)**

```
public class ServidorHola implements Hola {
  private Vector<Callback> ListaClientes;
  public ServidorHola() {
     ListaClientes = new Vector<Callback>();
  }
  public void di_hola() throws RemoteException {
     String elMensaje="Hola nuevo Mundo";
     System.out.println (elMensaje);
     ListaClientes.firstElement().notificacion("Saludo realizado correctamente");
  }
  @Override
  public void registraCallback(Callback cliente) throws RemoteException {
        ListaClientes.addElement (cliente);
  }
```
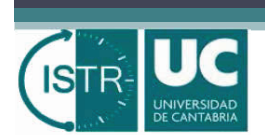

## **Activación dinámica de servidores (1/2)**

- ! Un servidor instalado en un procesador consume recursos: memoria, puertos de comunicación, etc.
	- " frecuentemente una aplicación mantiene múltiples servidores, de los cuales sólo algunos de ellos están siendo invocados concurrentemente
	- " por lo tanto, es importante disponer de servidores que puedan **activarse o desactivarse** según estén siendo invocados
- ! Un servidor tiene **estado** que le permite operar consistentemente
- ! En estos casos hay que preguntarse por el ciclo de vida de un servidor:
	- " ¿Cuando un servidor debe activarse?
	- " ¿Cuando debe desactivarse?
	- " ¿Cuando debe almacenarse el estado en una base de datos persistente?

18

19/05/2015

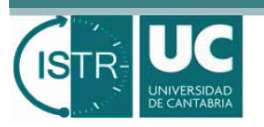

## **Activación dinámica de servidores (2/2)**

- RMI proporciona recursos para declarar y registrar servidores que no se instancian hasta que un cliente remoto lo invoca
	- " Para el cliente, el proceso de activación del servidor durante la invocación es **transparente**:
		- ! localiza su referencia en el *registry* e invoca el servidor. Si es el primero en invocarlo, el servidor se activa
	- " El servidor también puede desactivarse
		- ! y guardar su estado si es **persistente**, y recuperarlo posteriormente en la siguiente activación
- ! La base del proceso es un servidor RMI proporcionado por Java que se denomina **rmid** (RMI Daemon).

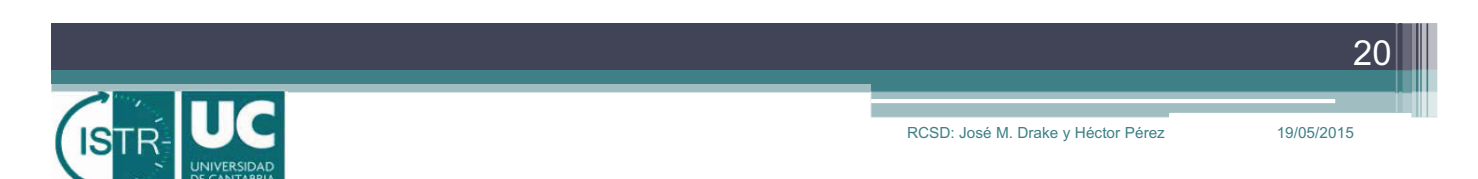

# **rmid (The Java RMI Activation System Daemon)**

- ! La ejecución de la herramienta **rmid** inicia la actividad del servicio *ActivationSystem* en modo *demonio*
	- " debe estar en ejecución antes de que sea invocado (y activado) cualquier objeto *activable*
- ! La herramienta se lanza con el comando (al menos hay que especificar una política de seguridad Java):

rmid -J-Djava.security.policy=rmid.policy

- ! Existen muchas opciones de lanzamiento que condicionan el funcionamiento del servicio *ActivationSystem*. Por defecto:
	- " el servicio atiende en el puerto **1098**. La opción –port permite configurarlo
	- " en el registry se asocia la clave "**java.rmi.activation.ActivationSystem**" con el servicio ActivationSystem

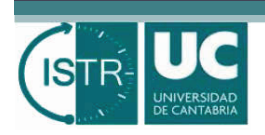

#### **Elementos del framework Activation**

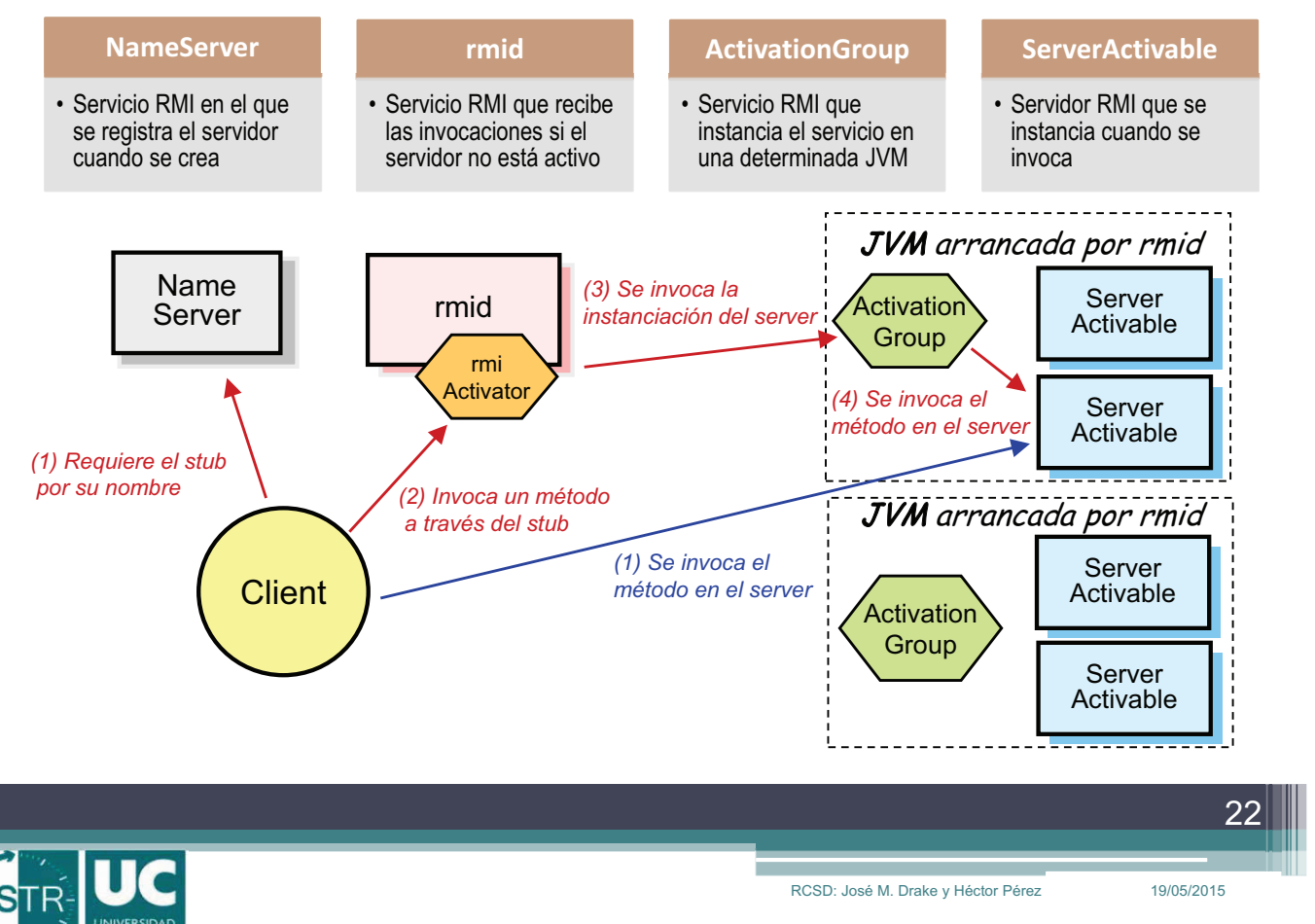

#### **Instanciación del servidor**

- ! El *rmid* no instancia directamente el servidor en su propia JVM, sino que crea una JVM en la que instancia el servidor
	- " todos los servidores que se crean con referencia a un mismo *ActivationGroup* se ejecutan en una misma JVM
- ! En cada JVM se instancia un *ActivationGroup*
	- " es un servidor RMI encargado de instanciar e inicializar cada uno de los servidores de su grupo de activación
- ! Cuando el *ActivationGroup* instancia el servidor en su JVM, modifica la referencia del servidor (*stub*) para que haga referencia al servidor creado
	- " por tanto, el stub deja de apuntar al servicio *Activator* del rmid

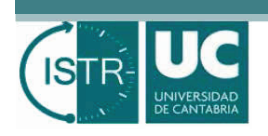

23

### **Implementación de un servidor activable (1/3)**

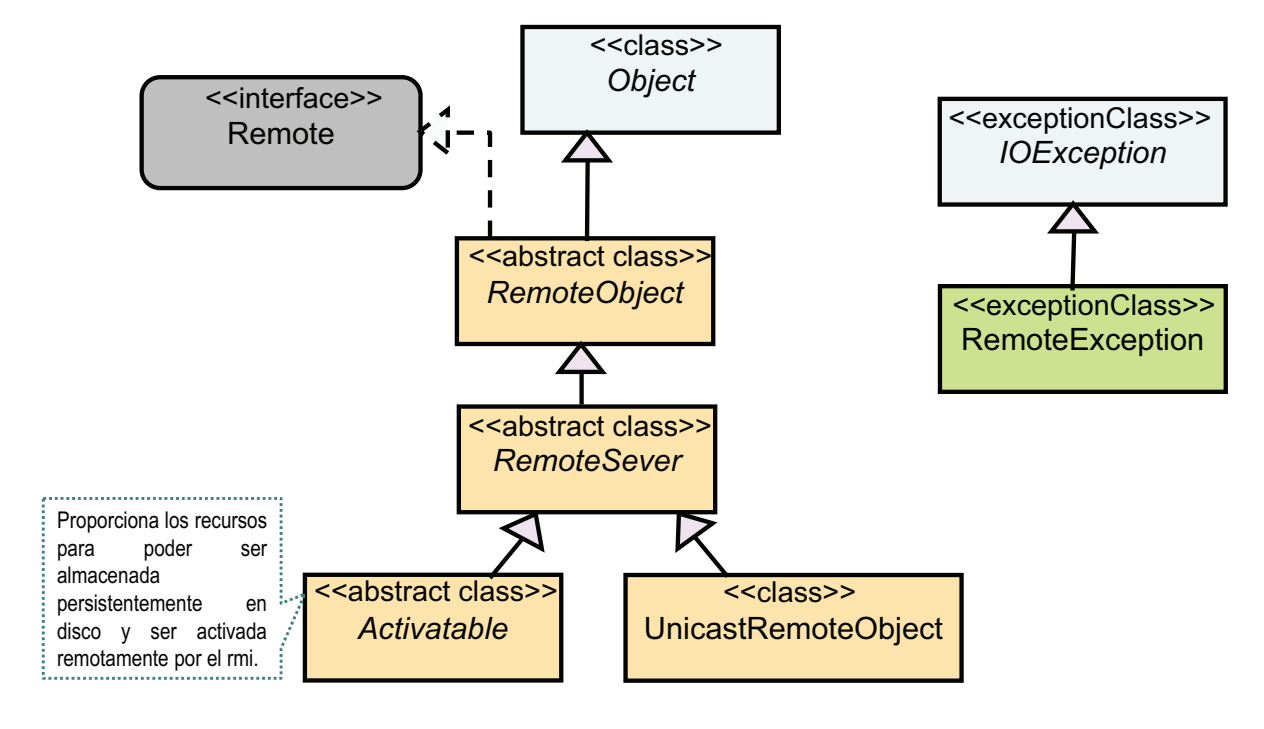

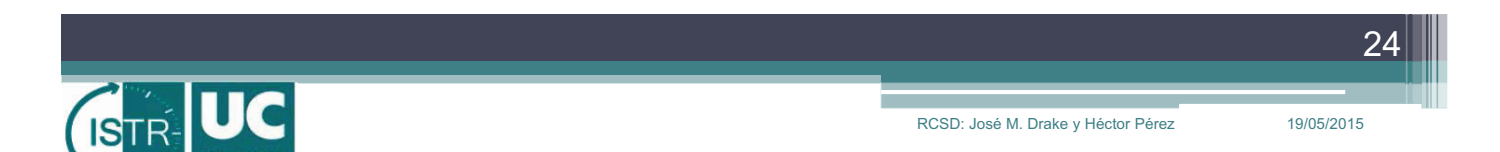

#### **Implementación de un servidor activable (2/3)**

! La clase *Activatable* define un objeto remoto que se activa cuando es invocado algún método remoto, y que se desactiva cuando se le requiere

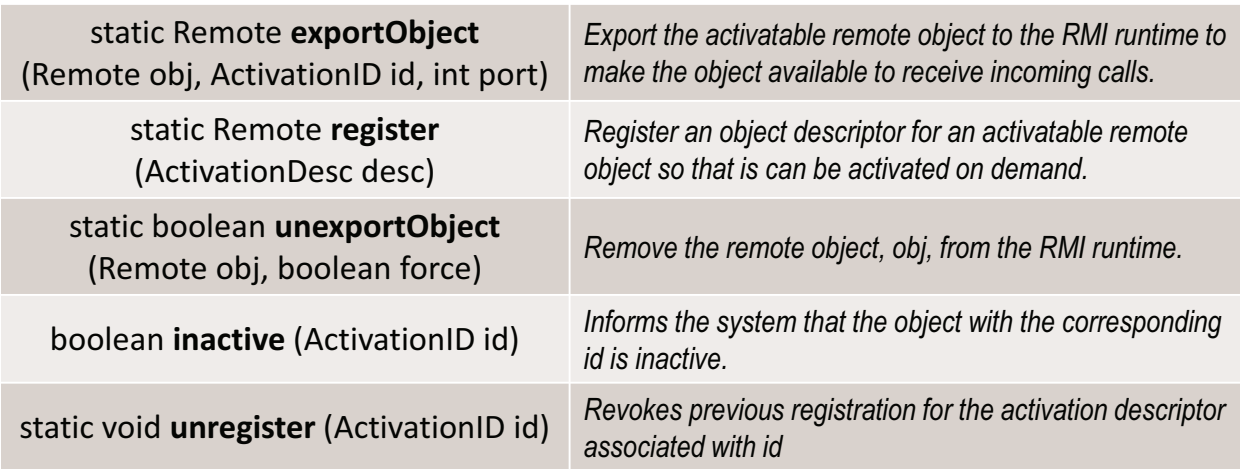

# **Implementación de un servidor activable (3/3)**

- ! El servidor es activable si se crea un objeto *Activatable,* que es una especialización de RemoteServer. Hay dos formas de realizar la implementación:
	- " El servidor extiende la clase *java.rmi.activation.Activatable*
	- " Exportándolo a través del método estático Activatable.ExportObject()
- ! Un stub a un objeto *Activatable* cambia dinámicamente en función del estado del servidor:
	- " Inicialmente contiene la referencia para acceder al *ActivationSystem* del demonio rmid
	- " Cuando el servidor está creado, se modifica el stub para referenciar directamente al server instanciado

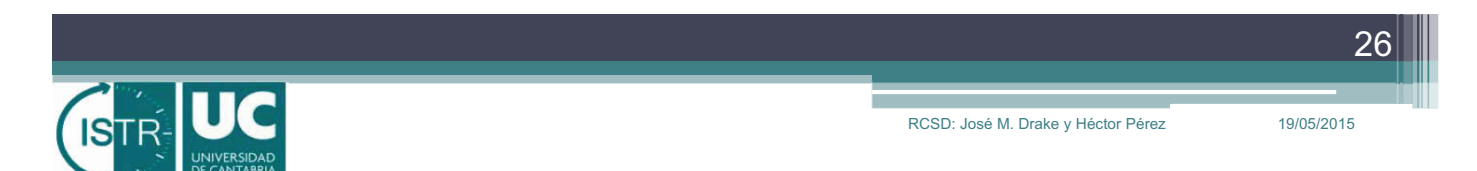

## **Registro de un servidor activable**

#### 1. Escribir el código del servidor para que sea activable

- ! Escribir el código de la interfaz remota
- ! Escribir el código del servidor que la implementa

### 2. Registrar el servidor en el rmid y rmiregistry

- ! Ejecutar el rmid
- **.** Ejecutar el rmiregistry
- Ejecutar programa de setup **......**.

# 3. Ejecutar el cliente que invoca el servidor activable

- ! Requiere la referencia al rmiregistry
- ! Invoca un método del servidor
- *Instalar gestor de seguridad*
- *Transferir la información de la clase al rmid*
	- *Registrar la referencia remota en el registry*

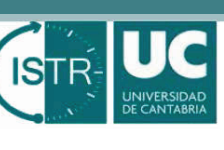

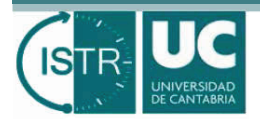

#### **Desactivación de un servidor**

- ! Para desactivar un servidor existen tres método estáticos de la clase *Activatable*:
	- " **public static boolean unexportObject(Remote obj, boolean force)**
		- ! Cancela la exportación del servidor: comunica al rmid que el servidor ya no acepta mas llamadas remotas
	- " **public static boolean inactive(ActivationID id)**
		- ! *Desactivación temporal: c*onfigura el registro del servidor en el rmid para que se active de nuevo si es invocado
	- " **public static void unregister(ActivationID id)**
		- ! *Desactivación definitiva: e*limina el registro del servidor en el rmid, para que ya no pueda reactivarse de nuevo el servidor